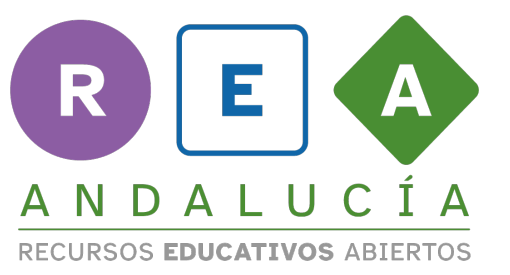

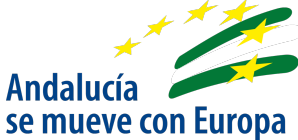

## **Creación de problemas**

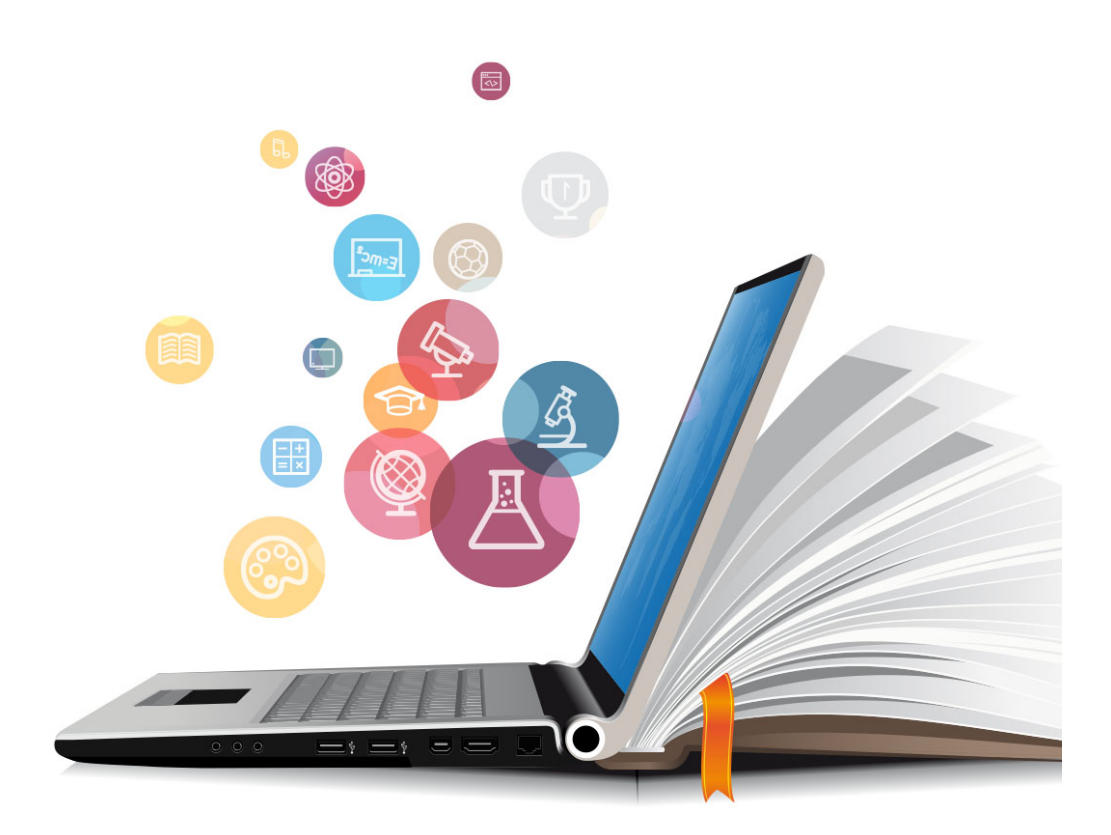

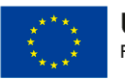

**UNIÓN EUROPEA** Fondos Europeo de Desarrollo Regional

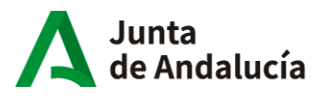

Consejería de Educación<br>y Deporte

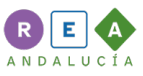

## **1 Creación de problemas**

Crea diferentes problemas matemáticos a partir de la siguiente imagen:

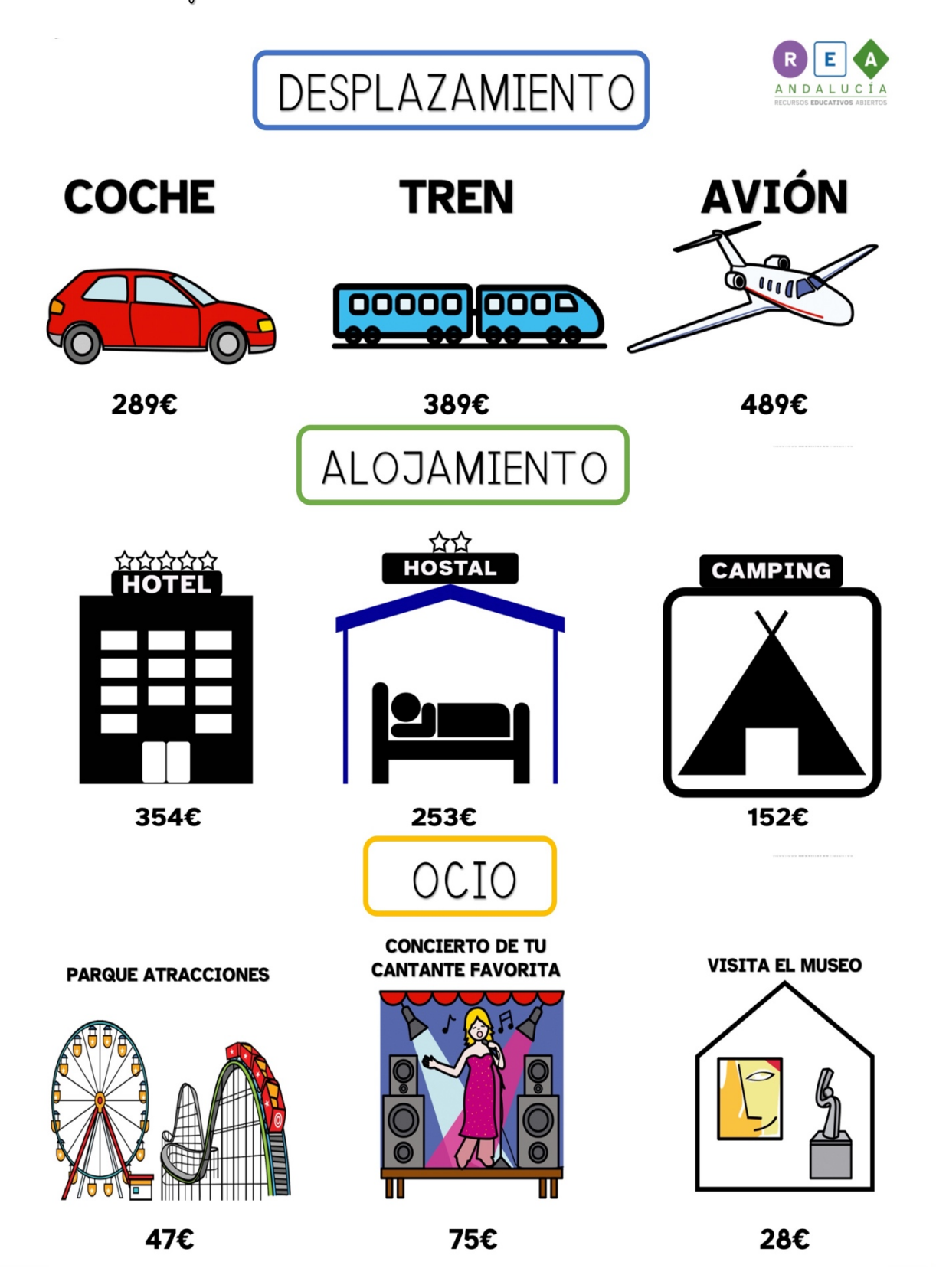

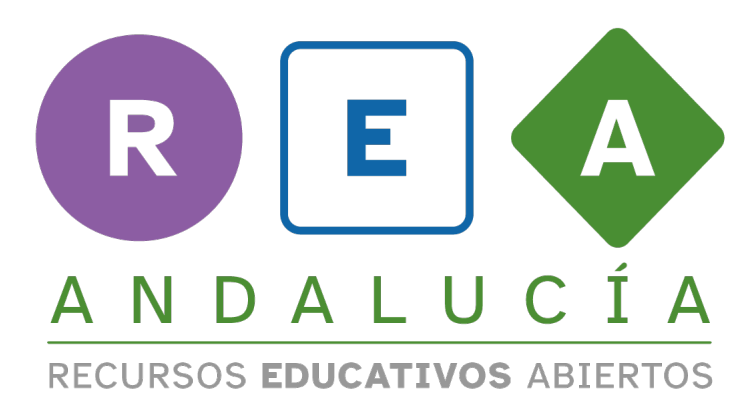

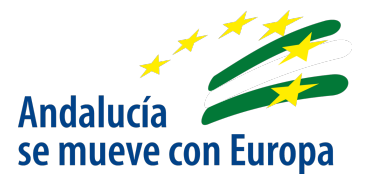

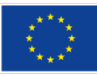

**UNIÓN EUROPEA**<br>Fondos Europeo de Desarrollo Regional

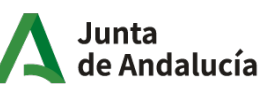

Consejería de Educación<br>y Deporte

 $\overline{\phantom{a}}$